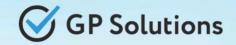

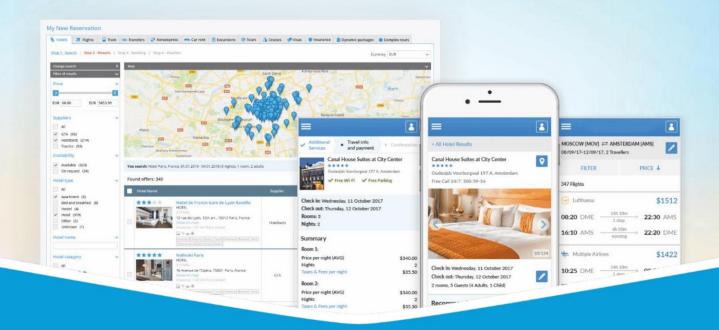

# **GP Travel Enterprise Release 10.1**

Presentation

June 12, 2024

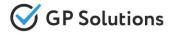

Dear clients and partners!

We are happy to announce Release 10.1 of GP Travel Enterprise that introduces new great capabilities of our system including new modules, enhancements in existing modules as well as overall capabilities of the system. Additionally some changes in API were done.

For scheduling the delivery dates please contact our support team.

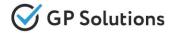

# Enhancements

# **New Modules:**

- ✓ Destination Italia
- ✓ Reservations: PNR import (beta!)
- ✓ HyperPay: ApplePay option, Hold&Capture

# New capabilities of the Website:

- ✓ Quotations: new beautiful Template
- Reservations: add Destinations
- ✓ Reservations: Map enhancements
- Reservations: Select private client for Agency
- ✓ Reservations: Trip variants price calculation
- ✓ Reservations: Hidden services
- ✓ Reservations: Short and full descriptions
- ✓ Offline services: Group rooms
- ✓ Offline services: Link with description
- ✓ Offline services: Negative Prices and Commissions
- ✓ Search&book: Sold out and show packages with unavailable components

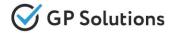

# **Enhancements**

- ✓ Search&book: Tips on search
- ✓ Search&book: View products under TO1
- ✓ New reservation request: Package filters
- ✓ Notifications: Attachments to reservations

# **New Environment:**

- ✓ Migration to Nuxt.js 3 Framework
- ✓ Migration to New Front: Suppliers, Companies, Campaigns, additional Fields

# **API** changes

 We added new methods and parameters for the following products and functionalities: Products, Orders, Campaigns, Departments, Destinations, Persons, Packages, Companies, CRM Communications, Business Intelligence

Note: see the details on API changes here: https://gp-team.atlassian.net/wiki/x/BgCLiw

# **1. New Modules**

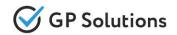

In this version a new supplier of Hotels - **Destination Italia** has been added. Thanks to it's services you can join over 10,000 accommodations to craft unforgettable travel experiences in **Italy** for your clients.

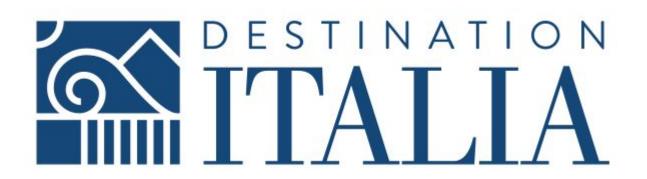

Note: in order to connect the new module, please contact GP support or your Customer Success Manager

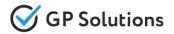

We have connected a new Payment method - Apple Pay (via HyperPay)

Enable Apple Pay with HyperPay to give your customers an enhanced, faster, single touch payments check out experience.

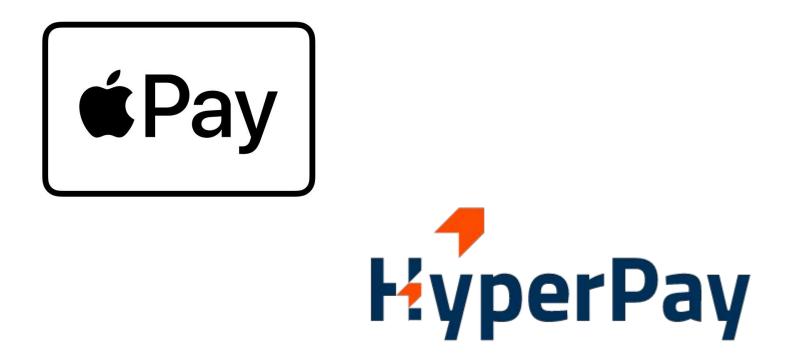

Apple Pay is a leading digital wallet that offers a secure and easy way to make payments in iOS apps, in watch OS apps, and on websites.

Access: Main page >> Search&Book >> Booking page

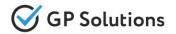

Some Tour Operators are used to book flights in GDS terminal. After the booking is made it's needed to copy booking details to the system. To automate this process we have developed a PNR import functionality.

We have added a button "PNR Import" to reservation with possibility to select GDS, from which to import and then create a new Extra Service type "Flight" with all fields pre-populated from PNR.

|                | Date of E                                           | lirth              |                   |                       |                   |               |          | Chent                   | Tomas Forest 🕧 🧪                                            |
|----------------|-----------------------------------------------------|--------------------|-------------------|-----------------------|-------------------|---------------|----------|-------------------------|-------------------------------------------------------------|
| тома           | S FOREST (Albania) 30 Aug                           |                    |                   |                       |                   |               |          | Manager:                | Herr Support Gp 🧨                                           |
| Comr<br>You ca | nents<br>in add a comment 🎤                         |                    |                   | _                     |                   |               |          | Dates:                  | 10 May 2024 (Fr)<br>29 Jun 2024 (Sa)<br>51 days / 50 nights |
|                |                                                     |                    |                   | PNR Import            |                   |               |          | Supplier price          | Client price                                                |
|                | 🖄 🖩 Hotel 💿 🖻                                       |                    |                   | O Galileo             |                   | 🔟 🔵 Quote     | ~        | €650.00<br>Not Invoiced | €715.00<br>Not Invoiced                                     |
|                | 6 Jun 2024 (Th) - 8 Jun 2024 (Sa)<br>Tomas Forest   |                    |                   | O Amadeus<br>O Sabre  |                   |               |          | ③ Cancellation Policy   | ① Free Cancellation<br>before 26 Jun 2024<br>(We)           |
|                |                                                     |                    |                   | Ref #                 |                   |               |          | VISA VOUCHER            | SEND E-MAIL                                                 |
|                | 🖄 🖩 Hotel 💿 🗅                                       |                    |                   | 1101 11               |                   | 🔟 🔵 Quote     | ~        | QUOTATION               | ATTACHMENTS                                                 |
|                | 10 Jun 2024 (Mo) - 12 Jun 2024 (We)<br>Tomas Forest |                    |                   | IMPORT                | CLOSE             |               |          | CLIENT INVOICE          |                                                             |
|                | Add offline service                                 |                    | 4                 |                       |                   |               | ×        | AGENT INVOICE           |                                                             |
| -              | Type                                                | Status             | Paris - London    | Ref #                 | Suppl             |               |          | INVOICE(S)              |                                                             |
|                | Flight -                                            | Quote -            | Paris - London    |                       | DATE PNR FROM GDS | adeus         | ·        | AD                      | D SERVICE                                                   |
|                |                                                     |                    |                   |                       | DATE PAR PROM 605 | Add           | supplier |                         |                                                             |
|                | 📋 1 Dec 2024 (Su) - 1 Dec 2                         | 024 (Su)           | Quantity of pax - |                       |                   |               |          | ADD OF                  | FLINE SERVICE                                               |
| _              |                                                     |                    |                   |                       |                   |               |          | PN                      | IR IMPORT                                                   |
|                | Lufthansa                                           | -                  |                   |                       |                   |               | [        |                         |                                                             |
|                |                                                     |                    |                   |                       |                   |               | A        |                         |                                                             |
|                | Details 1                                           |                    | C Departure Date  | C Departure Time      |                   |               | -        |                         |                                                             |
|                | CDG -                                               | Departure Terminal | 01.12.2024        | <b>10:09</b>          |                   |               |          |                         |                                                             |
|                | - Arrival Airport                                   |                    | Arrival Date      | C Arrival Time        |                   |               |          |                         |                                                             |
|                | LHR -                                               | Arrival Terminal   | 01.12.2024        | <b>§</b> 12:02        |                   |               |          |                         |                                                             |
|                | Flight Number                                       | Flight Class       | Booking Class     |                       |                   |               |          |                         |                                                             |
|                | LH717                                               | Economy            | Y                 | Tariff / Branded Fare | Seats Prebooked   | Meal included |          |                         |                                                             |
|                |                                                     |                    |                   |                       |                   |               |          |                         |                                                             |

**Access:** Main page >> Log in as TO1 user >> Reservations >> Reservation details *Note: Currently supported for Travelport, implementation for other GDSs - upon request.* 

# 2. New Capabilities of the Website

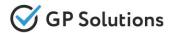

In a new version we have advanced the **Quotation** with a **new beautiful Template** to make it more attractive to Travelers. Now the Quotation also contains:

- Itinerary details from Reservation (Itinerary images, "included" and "not included" sections, day-by-day plan, Price Calculation) Note: if "Itinerary builder" module is switched ON
- Hotels descriptions
- Possibility to show only total price in Quotation if corresponding setting in set in Reservation

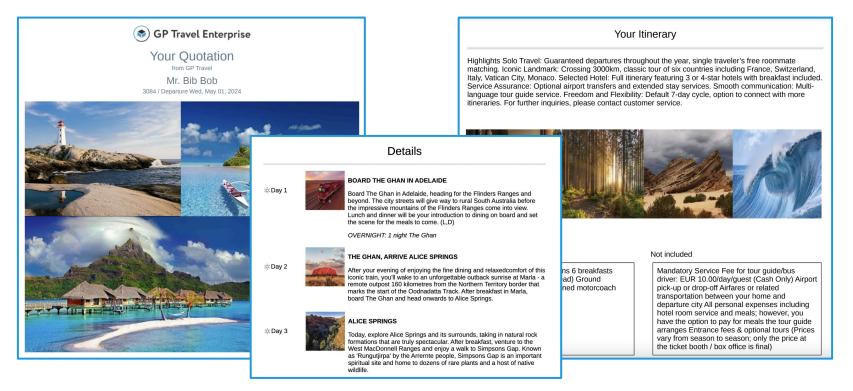

Access: Main page >> Log in as B2B user >> My Company >> Private Clients >> Client profile >> Settings

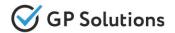

One of the most important Reservations enhancements is **Destinations** functionality. It's useful for planning long trips (e.g. 20 days and more). Now it's possible to add multiple destinations in reservation. All cities and geographical areas are displayed separately and all the services relate to the corresponding destinations now.

Note: This functionality is available as a part of "Itinerary builder" module

| London, United Kingdom 5 Apr 2024 (Fr) - 8 Apr 2024 (Mo) 4 days / 3 nights                                                                                                    |                                                                                              | ADD SERVICE ADD OFFLINE SERVICE 💉 🖻                                                                                   |
|----------------------------------------------------------------------------------------------------|----------------------------------------------------------------------------------------------|----------------------------------------------------------------------------------------------------|
| ✓ III New Cross Inn Hostel ★★★★★ ◎ C:                                                                                                    |                                                                                              | 🔟 🔴 Quote 🥎                                                                                                    |
| 223 A two Cross Stads (London SE14 6AS, London, SE14 6AS, United Kingdom, London, United<br>absorb comparison of the state of the state of th | Supplier price<br>\$121.88<br>Not Invoiced<br>O Non Refundable                               | Client price BOOK<br>\$146.26<br>Not involced Check Availability<br>O Non Refundable Manual Correction<br>SEND E-MAIL |
| No data Meal Type<br>FREE BREAKFAST<br>Comments<br>You can add a comment                                                                                                    |                                                                                              |                                                                                                    |
| Madrid, Spain 28 Apr 2024 (Su) - 4 Jun 2024 (Tu) 38 days / 37 nights                                                                                                    |                                                                                              | Reservation #224 🖌                                                                                                    |
| ✓ III Riu Plaza ★ ★ ★ ★ ★ ◎ C:                                                                                                    |                                                                                              | Destination:                                                                                                    |
| <ul> <li>Madrid, Spain<br/>abov on mat</li> <li>2 Jun 2024 (Su) From 14:30</li> <li>9 Jun 2024 (Su) Before 12:00</li> <li>7 nights</li> <li>Place center the details</li> </ul>                                                                                                    | Supplier price<br>€2,100.00<br>Not Invoiced<br>① Free Cancellation<br>before 2 Jun 2024 (Su) | Client J<br>E2,3<br>Not Inv<br>© From<br>Defore                                                                       |
| Im Deluxe City View No data Meal Type No data ROOM ONLY                                                                                                    |                                                                                              | select all / deselect all                                                                                             |
| Medi Tone                                                                                                    |                                                                                              |                                                                                                    |
| No data ROOM ONLY Comments                                                                                                    |                                                                                              | ADD DESTINATION                                                                                                    |

**Access:** Main page >> Log in as TO1 user >> Reservations >> Reservation details

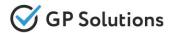

One of the Reservations enhancements among others is to show **map on city level by default**. Now it's displayed a larger map so that all the cities of the trip are visible in the Reservation.

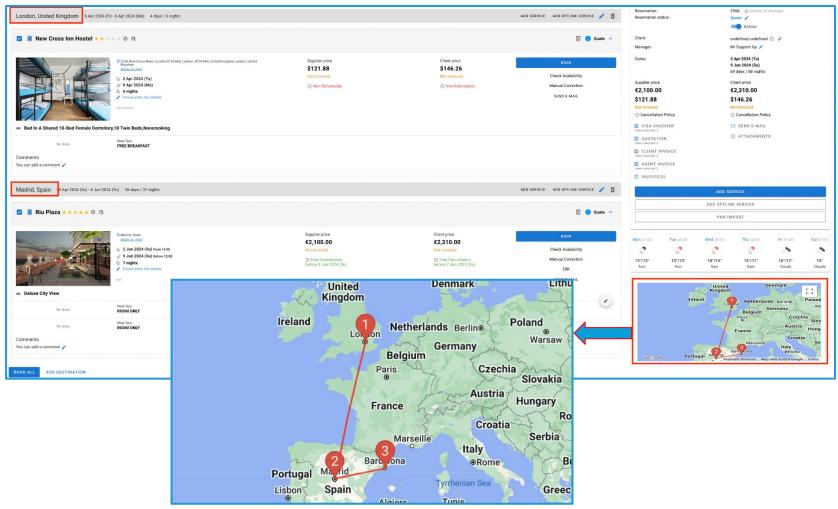

Access: Main page >> Log in as TO1 user >> Reservations >> Reservation details

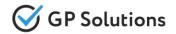

We've implemented a new logic of **selecting an existing client** of Agencies while creating new reservations for Agency or under Agency. This helps to avoid duplication of clients. All the details of a Private Client (phone, email, address) are displayed in the dropdown under the name.

| New reservation request                                                                                                    |     |                                                                                                    |
|----------------------------------------------------------------------------------------------------|-----|----------------------------------------------------------------------------------------------------|
| Private Client O Corporate Client O Tour Agency      Enter a name or phone number and select a company from the list*      Ascot Travel & Tours      Enter a name and select an agent from the list*      Mr Nickos Panayotis |     | New reservation request                                                                                                    |
| NEW CLIENT PROFI                                                                                                    |     | Direct Client    Travel Agency                                                                                             |
| Title                                                                                                    |     | NEW CLIENT PROFILE Ge Mr George Harris Mr George Little Ittle@mailinator.com; +445554441111; 43 Wilbury Way Mr Roger Kelly |
| SELECT PACKAGE                                                                                                    | CEL | SELECT PACKAGE SUBMIT CANCEL                                                                                               |

Access: Main page >> Log in as B2B user >> New reservation request

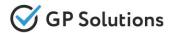

In this version we have extended the logic for Trip variants. Now when Trip variant is selected:

- the total amount of a reservation is calculated based on variant (in summary section on the right)
- services for the selected trip variant are shown on itinerary and table display views (total amounts for the table display view are calculated under the table based on the variant)
- services on the documentation are shown based on the variant (as service row, total amount and breakdown section on payments)

|                                                                                                    | Display format 🗮 🔟 🎛 🗹 Show commission and net amount 🂠 |                                                                                                    |                                                                                           |
|----------------------------------------------------------------------------------------------------|---------------------------------------------------------|----------------------------------------------------------------------------------------------------|-------------------------------------------------------------------------------------------|
| Lead Guest Anna Smith                                                                                         | 2, 1 guest 🧳                                            | Reservation:<br>Reservation status:                                                                          | 3243 ④ history of changes                                                                 |
|                                                                                                    |                                                         | Booking date:                                                                                                | 29 May 2024 (We)                                                                          |
| select all / deselect all                                                                                     | show trip plans for Traveler (-s)                       | Agent:                                                                                                    | Mr Supervisor Gp 🧪                                                                        |
|                                                                                                    |                                                         | Client:                                                                                                    | Anna Smith 🕧 🧪                                                                            |
| 🗹 👍 Madrid City Tour shared 🛈 🗈 🗅                                                                             | Booked from Allotment 🛛 🗸 Confirmed 🗸                   | Manager:                                                                                                    | Mr Supervisor Gp 🧪                                                                        |
| 30 May 2024 (Th)<br>Anna Smith                                                                                |                                                         | Dates:                                                                                                    | 30 May 2024 (Th)<br>27 Jul 2024 (Sa)<br>59 days / 58 nights                               |
| Edit variant x Variant 3 Variant 1                                                                            |                                                         | Supplier price<br>\$123.50                                                                                   | Client price<br>\$153.00                                                                  |
| ✓ Present ③ C:<br>30 Jun 2024 (Su)                                                                            | Booked from On Request Confirmation pending V           | Commission: \$10.68<br>Net amount: \$10.68<br>Not Paid<br>Cancellation Policy                                | Not Paid<br>① Cancellation Policy                                                         |
| Anna Smith Edit varianta  Variant 3                                                                           |                                                         |                                                                                                    | VIEW PAYMENT SCHEDULE                                                                     |
| conversions and variants                                                                                      |                                                         | ADD PA                                                                                                    | YMENT SCHEDULE                                                                            |
| Ford Focus (Spain, Barcelona)      C: 26 Jul 2024 (Fr) - 27 Jul 2024 (Ss) Anna Smith Effit variant 2 Valuer 3 | 🔟 🔵 Quote 🗸                                             | VISA VOUCHER<br>Items selected: 3 UOTATION Items selected: 3 CLIENT INVOICE Items selected: 3 CLIENT INVOICE | <ul> <li>P VOUCHER</li> <li>ITINERARY</li> <li>SEND E-MAIL</li> <li>ITACHMENTS</li> </ul> |
| BOOK ALL                                                                                                    |                                                         | Items selected: 3                                                                                            | DD SERVICE                                                                                |

**Access:** Main page >> Log in as TO1 user >> Reservations >> Reservation details

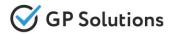

We have also implemented a new logic of hidden services for the documentation on the reservation to be able to include some component into total price of package, but not show it for client (like "handling fee", additional surcharges, etc.).

A new setting for 'visibility of product in Reservation' has been added in the Back Office.

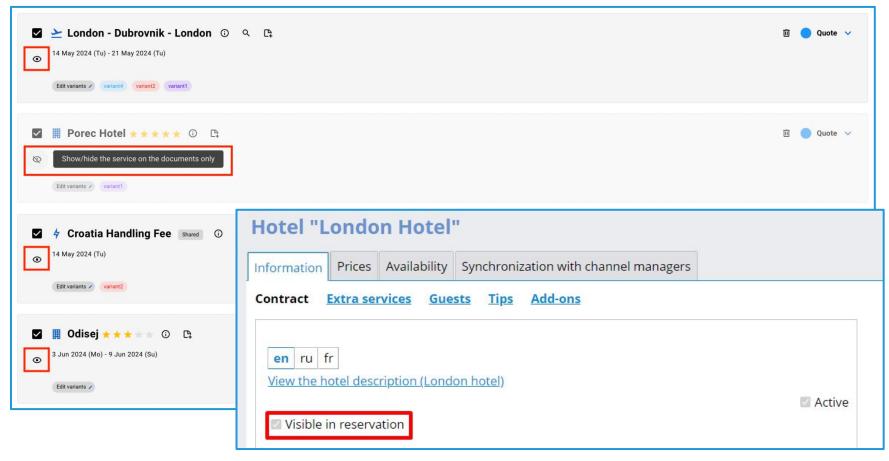

**Access:** Main page >> Log in as TO1 user >> Reservations >> Reservation details

Access: Back Office >> Self Operated products >> Hotels >> Hotel Information >> Contract

### Reservations: Short and full description

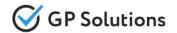

To be able to view the full description of Products in a reservation we've extended the functionality of 'Information' icon. Now 'Short Description', 'General Description' and 'Important information' for the following product types are displayed: Tours, Hotels, Transfers, Excursions, Events, Cruises, Cars, Extra services

| Ste                              | even Bloom                                                                                                    |                                                                                                    |                      |
|----------------------------------|----------------------------------------------------------------------------------------------------|----------------------------------------------------------------------------------------------------|----------------------|
| Guest 2 Mrs                      | da Bloom                                                                                                    | 2-Day Trip to Delphi and Meteora from Athens were X                                                                                                    |                      |
| 🗹 🦩 2-Day Trip to De             | Iphi and Meteora from Athens 💷 💿 🕒 🕒                                                                                                    | Bosked from Allotment                                                                                                    | Sconfirmed 🗸         |
| Athens - Delphi and Mete         | a Athens, Greece, Alambaka, Greece, Mateora, Greece<br>b Jul 2024 (Mo) Prem 08:30<br>J Jul 2024 (Mo)<br>B Star Hotel<br>C Jul 2021 (Mo)<br>B Star Hotel<br>C Adventure<br>Promotioners | Suppler price         Get an up-close look at Ancient Greece on this 2-day tour of Delphi and<br>Meteora. Departing from Athens, follow a knowledgeable guide through<br>the UNESCO-listed site at Delphi, discovering the Sanctuary of Apollo<br>and the rest of the area's rich history.         Voucent<br>Manual Center<br>Edit           General Description         Cancel<br>Meteora is well worth the trip from Athens. This is a quick and hassle-<br>free way to see its astonishing cliff-top monasteries and their staggering<br>views!         Not sent to<br>Included:           Breaktast         Breaktast         Breaktast                                                                               | rection<br>I<br>MAIL |
| EVEN BLOOM (Australia)           |                                                                                                    | Dinner     Air-conditioned vehicle     Professional guide                                                                                                    |                      |
| ns ABLOOM (Australia)<br>omments |                                                                                                    | Professional guide     Sort Artest: Tour with overnight accommodation in a 4-star hotel     Pickup included     Not Included:     Gratuities     Lunch meals     Pick up from Piraeus port, airport, airbnb and apartments                                                                                                    |                      |
|                                  |                                                                                                    | <ul> <li>DAY 1   Athens - Delphi</li> <li>Depart Athens for Delphi passing the picturesque village of Arachova.</li> <li>First stop is the Museum of Delphi and the Sanctuary of Apollo. Rest of the day is free to explore Delphi and its unique scenery. Overnight Delphi.</li> <li>Meals Included: Dinner</li> <li>DAY 2   Delphi - Athens</li> <li>After breakfast the morning is yours to relax or perhaps revisit the site.</li> <li>The Oracle at Delphi provided a primary meeting place for the exchange of intellectual ideas and information. Delphi was considered the centre of the universe. Depart for Athens, returning in the evening. End of our services.</li> <li>Meals Included: Breakfast</li> </ul> |                      |
|                                  |                                                                                                    |                                                                                                    |                      |

Access: Main page >> Log in as TO1 user >> Reservations >> Reservation details

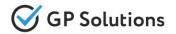

In order to automate **Group requests** for large groups of people with 10-100-1000 people within 1 reservation we've added some enhancements for Offline Services. We implemented the possibility to **specify quantity of rooms** and **price per room** for Offline Services.

Now it's possible to specify how many rooms of each type are booked within Offline Service and what is the price per room.

| Add offline service                  |                                 | ×                                                                 |
|--------------------------------------|---------------------------------|-------------------------------------------------------------------|
| Please specify hotel meal and roo    | Quantity of rooms<br>10         |                                                                   |
| Description<br>↔ ↔ Paragraph ← B I L | L S AI ~ A ~ M ~ Ø II != ~ II ~ | ~                                                                 |
|                                      |                                 |                                                                   |
| Comment                              |                                 |                                                                   |
| Supplier price                       | Amount*<br>10 rooms EUR 1000    | Cancellation conditions     No fees O Calculate cancellation fees |
| Commission % Commission EUR 0        |                                 |                                                                   |
|                                      | SAVE                            | CLOSE                                                             |

**Access:** Main page >> Log in as TO1 user >> Reservations >> Reservation details

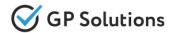

We have extended Offline service functionality by linking the **Offline Service** with the **description** of hotels.

It's often happens that offline service can be created Service that already exists in the system (when rates and availability are requested offline). To link such services with the descriptions and photos we've implemented the possibility to select corresponding hotel.

| Add offline service                                                                                                    |                            |               |           | ×                 | ] |
|----------------------------------------------------------------------------------------------------|----------------------------|---------------|-----------|-------------------|---|
| Accommodation                                                                                                    | Name*                      |               | Supplier* | ►<br>Add supplier |   |
| 🛅 3 Jun 2024 (Mo) - 9 Jun 2024 (Su)                                                                                                    | Hotel name                 | Madrid, Spain | ▼ SEARCH  |                   | × |
| Please specify hotel meal and room types                                                                                                    | Name                       |               | Country   | City              |   |
| Room Type Meal Type                                                                                                    | RIU Plaza Espana           |               | Spain     | Madrid            |   |
| NearType                                                                                                    | Melia Madrid Princesa      |               | Spain     | Madrid            |   |
|                                                                                                    | NH Collection Madrid Colón |               | Spain     | Madrid            |   |
| Description                                                                                                    | Apartment Sol              |               | Spain     | Madrid            |   |
| $\Leftrightarrow \  \   \rightarrow \  \   \operatorname{Paragraph}    \checkmark   \mathbf{B}  I  \underline{\cup}  \mathbf{S}  \mathrm{Al}  \checkmark$ | Park Hotel Madrid          |               | Spain     | Madrid            |   |
|                                                                                                    | NH Madrid Paseo del Prado  |               | Spain     | Madrid            |   |
|                                                                                                    | NH Atocha                  |               | Spain     | Madrid            |   |
|                                                                                                    | Alya House                 |               | Spain     | Madrid            |   |
|                                                                                                    | Petit Palace Plaza Mayor   |               | Spain     | Madrid            |   |
| Comment                                                                                                    | H2 Fuenlabrada             |               | Spain     | Madrid            |   |
|                                                                                                    |                            | SAVE CLOSE    |           |                   |   |

Access: Main page >> Log in as B2B user >> Reservation >> Manual correction

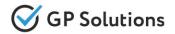

Sometimes there are scenarios when it is required to increase or decrease an agent's commission on a reservation. For instance, when the commission of Agency can be decreased in order to get the total client price down to convince the client to book. For such cases we've implemented the logic allowing to save negative price, commission and commission VAT for Offline Service.

| Manual Correcti | on                         |                   |              |                                                                      |                                       |                   |
|-----------------|----------------------------|-------------------|--------------|----------------------------------------------------------------------|---------------------------------------|-------------------|
|                 |                            |                   |              |                                                                      |                                       |                   |
|                 |                            |                   |              |                                                                      |                                       |                   |
|                 |                            |                   |              |                                                                      |                                       |                   |
| Comment         |                            |                   |              |                                                                      |                                       |                   |
| Supplier price  |                            |                   |              | Cancellation conditions                                              |                                       |                   |
| GBP •           | GBP 0                      | Commission %      | GBP 0        | No fees O Calculate cancellation fees                                | ↓                                     |                   |
| Auto-calculat   | e client price when changi | ng supplier price |              |                                                                      |                                       | 🔟 🦲 Quote 🔨       |
|                 |                            |                   |              |                                                                      |                                       |                   |
| Client price    | Markup                     | Exchange rate     | Apply actual | Cancellation conditions     No fees      Calculate cancellation fees | Client price                          | Manual Correction |
| % 38            | -250                       | 1                 | rate         |                                                                      | -£250.00<br>Commission: -£50.00 (20%) |                   |
| GBP -           | GBP -250                   | Commission %      | GBP -50      |                                                                      | Net sell: -£200.00                    |                   |
|                 | Commission VAT %           | GBP -10           |              |                                                                      | () Cancenation Foncy                  |                   |
| L               |                            | ų                 | ,            |                                                                      |                                       |                   |
|                 | Comments                   |                   |              |                                                                      |                                       |                   |
|                 | You can add a comment      |                   |              |                                                                      |                                       |                   |

**Access:** Main page >> Log in as TO1 user >> Reservations >> Reservation details

# Search&book: Sold out and show packages with unavailable components

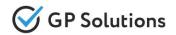

Until this version if Package Tour included unavailable mandatory or optional component(s) the whole package was not displayed in the results. In this version we have enhanced this logic. Now it's possible to view the details of a Package even with unavailable components and for the users of Tour Operator of the 1st level to change duration or start date to find available options or eve save a Package with unavailable services as a Quotation.

| enerife         |             |            | £1,620                                                                                                    |
|-----------------|-------------|------------|----------------------------------------------------------------------------------------------------|
| 1 Jun 2024 (Sa) | # HOTEL     | 3 nights 🧪 | Hotel Vincci Selección La Plantación del Sur ★ ★ ★ ★ ★<br>Tenerife, Spain<br>Standard Garden View Room, B&B |
| 1 Jun 2024 (Sa) | ¥ FLIGHT    |            | Heathrow Airport - Tenerife-South Airport () Unavailable                                                    |
| 3 Jun 2024 (Mo) | TRANSFER    |            | Tenerife Local Transfer TEST 🕥<br>Car                                                                       |
| 3 Jun 2024 (Mo) | HOTEL       | 4 nights 🧪 | Hotel Vincci Selección La Plantación del Sur ★ ★ ★ ★ ★<br>Tenerife, Spain<br>Standard Garden View Room, B&B |
| 5 Jun 2024 (We) | 4 EXCURSION |            | Mt. Teide and Masca Valley Tour in Tenerife ③<br>Standard Tour                                              |
| 7 Jun 2024 (Fr) | ¢ EXTRAS    |            | Tenerife Handling Fee ③<br>Tenerife Handling Fee                                                            |
| 7 Jun 2024 (Fr) | 🛱 CAR       |            | Car       Compact       MANUAL                                                                              |
| 7 Jun 2024 (Fr) | TRANSFER    |            | Tenerife Local Transfer TEST 🕥<br>Car                                                                       |
| 7 Jun 2024 (Fr) | ¥ FLIGHT    |            | Tenerife-South Airport - Heathrow Airport () Unavailable                                                    |

Access: Main page >> Search package >> Search results

### Search&book: Tips on search

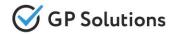

We have extended important notes related to products (Tips functionality) with the possibility to view/read the tips prior to booking. Now the TO1 staff is going to be able to:

- receive Tips related to the product/service during the search of a single product
- view Tips (internal notes) that are related to the product as the component of a Package

Tips are now also available for all products on search results, on product page, on the booking page.

|                                                                                                    | Hotel<br>Paris Hotel<br>Paris Hotel | from \$123.60<br>ВООК<br>Hide offers ۸                             | Hotel<br>Paris Hotel<br>Paris Hotel<br>Paris Hotel<br>Paris Hotel<br>Paris Hotel<br>Paris Hotel<br>Paris Hotel<br>Paris Hotel                                            |
|----------------------------------------------------------------------------------------------------|----------------------------------------------------------------------------------------------------|--------------------------------------------------------------------|----------------------------------------------------------------------------------------------------|
| <ul> <li>Standard Root</li> <li>Enough Availa</li> <li>Room Only</li> <li>Standard</li> <li>Fee For Cance</li> </ul> | able Rooms                                                                                                    | Supplier price:<br>\$110.60<br><b>\$123.60</b><br>1 guest, 1 night | show on map<br>12 May 2024 (Su) - 13 May 2024 (Mo) (1 night)<br>1 guest<br>Check-in: After 14:00<br>Check-out: Before 12:00                                              |
|                                                                                                    | Phone PASSPORT DATA ~  Comment                                                                                                    |                                                                    | <ul> <li>Standard Room</li> <li>Enough Available Rooms</li> <li>Room Only</li> <li>Standard</li> <li>Standard</li> <li>Fee For Cancellation</li> <li>\$123.60</li> </ul> |

Access: Main page >> Log in as B2B user >> Search results / Product page / Booking page

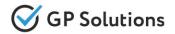

In this version we have extended the sales settings using the Tags when it's possible to select whether to apply products and suppliers visibility restrictions for Agencies or Private clients only or to disable some products and suppliers for Agencies or other clients, but still search&book products for the clients under TO1.

|                                                                                                    |               |                 |     |                                                                                                    | <u>م</u>     | Group of co | ntracts "Agency \$ | ales"         |                  |           |            |               | ×              |
|----------------------------------------------------------------------------------------------------|---------------|-----------------|-----|----------------------------------------------------------------------------------------------------|--------------|-------------|--------------------|---------------|------------------|-----------|------------|---------------|----------------|
| Group of <u>co</u> r                                                                                                    | ntracts "Agen | cy Sales"       |     |                                                                                                    |              |             |                    |               |                  |           |            |               | Active         |
|                                                                                                    |               |                 |     |                                                                                                    |              | Name* Ag    | gency Sales        |               |                  |           |            |               |                |
|                                                                                                    |               |                 |     |                                                                                                    |              | Default     |                    |               |                  |           |            |               |                |
| Name* Ag                                                                                                    | ency Sales    |                 |     |                                                                                                    |              | vice fees   | VAT Sales term     | Cross-rates   | Cancellation fee | s Invoice | s Grouping | g Loyalty Tag | s Additionally |
| Default                                                                                                    |               |                 |     |                                                                                                    | L            |             |                    |               |                  |           |            |               |                |
| Products                                                                                                    | Calculation   | Service fees    | VAT | Sales terms                                                                                                    | Cross-rate   | es Can      | cellation fees     | Invoices      | Grouping         | Ī         |            |               |                |
| Vaulaana                                                                                                    |               |                 |     |                                                                                                    |              | hiek www.   | du ata will ha .   |               | t offered vie    |           | N          |               |                |
|                                                                                                    |               | tags, separate  |     |                                                                                                    | li control W | nich pro    | aucts will be o    | or will be no | ot offered via   | C         |            |               |                |
| and the second second sec |               | these tags will |     | and the second second se | ontract:     |             |                    |               |                  |           |            |               |                |
| public                                                                                                    |               |                 |     |                                                                                                    |              |             |                    |               |                  |           |            |               |                |
|                                                                                                    |               |                 |     |                                                                                                    |              |             |                    |               |                  |           |            |               |                |
|                                                                                                    |               |                 |     |                                                                                                    |              |             |                    |               |                  |           |            |               |                |
|                                                                                                    |               |                 |     |                                                                                                    |              |             |                    |               |                  |           |            |               |                |
| Draducta                                                                                                    | markadwith    | thaca tago will | NOT | a offered viet                                                                                                    | ha contrac   | /i          |                    |               |                  |           |            |               |                |
| Products,                                                                                                    | , marked with | these tags will | NUT | be offered via t                                                                                                    | ne contrac   | t:          |                    |               |                  |           |            |               |                |
|                                                                                                    |               |                 |     |                                                                                                    |              |             |                    |               |                  |           |            |               |                |
|                                                                                                    |               |                 |     |                                                                                                    |              |             |                    |               |                  |           |            |               |                |
|                                                                                                    |               |                 |     | Edit                                                                                                    | lose         |             |                    |               |                  |           |            |               |                |

Access: Back Office >> Clients >> Sales Settings >> Groups of contracts OR Agencies / Distributors >> Agency >> Contract >> Tags

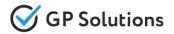

To make the search of Packages from New reservation request more precise, we have extended the Package filters with additional optional fields:

- Select Country
- Select Destination

|                                                                                                    | New reservation request                                               |             |                                       |
|----------------------------------------------------------------------------------------------------|-----------------------------------------------------------------------|-------------|---------------------------------------|
| GP Travel Enterprise     For partners     111-11-11     example@email.com     Recent views: Reservation Nº 3213 Reservation Nº 3243 Ascot Travel & Tours | Europe                                                                | •           | aksana 🗸 🏚 🗸 USD 🗸 📾 EN 🗸             |
| HOTELS R TRANSFERS & ACTIVITIE                                                                                                    | Select country<br>Spain<br>Select destination<br>Tenerife             | •           | RING TINSU ><br>Select agent / client |
| Destination     Extra Options      View on Map                                                                                                    | Select package —<br>Tenerife - Costa Adeje - Package                  | •           | SEARCH                                |
|                                                                                                    | <ul> <li>Fly from*</li> <li>Start date</li> <li>03/06/2024</li> </ul> |             |                                       |
| () France Spain<br>Paris Madric                                                                                                    | Room 1                                                                |             |                                       |
| Salvador Bali                                                                                                    | - 2 + - 0 +                                                           |             |                                       |
|                                                                                                    |                                                                       | ADD ROOM    |                                       |
|                                                                                                    | ВАСК                                                                  | NEXT CANCEL |                                       |

**Access:** Main page >> New reservation request

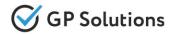

In Release 10.1 Company notifications settings functionality has been extended with the possibility to setup a new notification 'New document uploaded to reservation'. Once a document has been uploaded as an attachment in the Reservation, a notification to TO1 company email is sent. The template is available for editing view Email templates.

| My Company: Common                                                                                                    |                                                                 |                                  |
|----------------------------------------------------------------------------------------------------|-----------------------------------------------------------------|----------------------------------|
| Information Users Settings                                                                                                    |                                                                 |                                  |
| UI API Company notifications <u>Tourists notifications</u>                                                                                                    |                                                                 |                                  |
| Send notifications about                                                                                                    |                                                                 |                                  |
| Reservation status Reservation check required Confirmation pending from supplier Booking creation Modification rejected                                                                | GP Travel Enterprise                                            | New document uploaded in request |
| <ul> <li>Modification rejected</li> <li>Modification pending</li> <li>Reservation duplicate found</li> <li>Cancellation pending from supplier</li> <li>Booking cancellation</li> </ul> | ( GP Trave                                                      | el Enterprise                    |
| <ul><li>Booking rejected</li><li>Booking modification</li></ul>                                                                                                    | Good day!                                                       |                                  |
| <ul> <li>Auto-cancellation</li> <li>Pre-booking creation</li> <li>One day before auto-cancellation</li> </ul>                                                                          | Please be informed about the upload of a new doc                | ument.                           |
| <ul> <li>E-ticket pending</li> <li>Issue e-ticket</li> <li>Specifying additional data in reservations</li> </ul>                                                                       | Company: {{companyName}}<br>Reservation number: {{orderNumber}} |                                  |
| <ul> <li>Changing ticketing time limit</li> <li>New reservation request creation</li> <li>Reservation request is changed to In Progress status</li> </ul>                              | Document: {{documentName}}                                      |                                  |
| Quotation requests changed to in Progress status  Messages and attachments                                                                                                    | Please, do not reply on this e-mail. It was generated           | d automatically.                 |
| New document uploaded to reservation New messages in reservation New messages in reservations                                                                                          |                                                                 |                                  |

Access: Back Office >> Company >> Settings >> Company notifications

**Access:** IBE Main page >> Settings >> Templates >> Email templates

# 3. New Environment

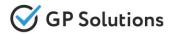

In **10.1 Release** we've migrated to Nuxt.js 3 which extends developers capabilities for more efficient architecture development and performance optimisation, that influences speed of web application and proposes modern UI enhancements

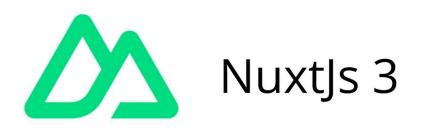

Nuxt.js is meta-framework built on top of Vue. It is the go-to way for creating server rendered apps for Vue and the latest version (v3) includes a huge number of new features for end users and developers alike

### Migration to New Front: Suppliers

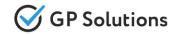

We continue migration of all functionality to New Front and In the new version a new block - **'Suppliers'** - is implemented on the Website. Now the list of all suppliers is available (internal and external). By clicking on the supplier name - each supplier's details are displayed: profile (information), users, reservations and communications related to it.

| ۵      | GP Travel En               | terpris   |         | م                               | RESERVAT       | TONS SCHE                | DULER         | PRODUCTS     | FINAN           | ICE + | REPORTS    | 此 BI    | мү с      | OMPANY +      | AKSANA          | · • •                | USD 🗸          | <b>#</b>     | EN 👻   |
|--------|----------------------------|-----------|---------|---------------------------------|----------------|--------------------------|---------------|--------------|-----------------|-------|------------|---------|-----------|---------------|-----------------|----------------------|----------------|--------------|--------|
| Recent | views: <u>&amp; Amster</u> | dam Hotel |         |                                 |                |                          |               |              |                 |       |            |         |           | My compan     | у               |                      |                |              |        |
| Home   | > Suppliers                |           |         |                                 |                |                          |               |              |                 |       |            |         | <b>e)</b> | Users         |                 |                      |                |              |        |
| NEW    | SUPPLIER                   |           |         |                                 |                |                          |               |              |                 |       |            |         | ŤŤ        | Private clier | nts             |                      |                |              |        |
|        |                            |           |         |                                 |                |                          |               |              |                 |       |            |         | аца       | Corporate C   | lients          |                      |                |              |        |
| Filter | s v                        |           |         |                                 |                |                          |               |              |                 |       |            |         | •         | Agencies /    | Distributors    |                      |                |              | Active |
|        |                            |           |         |                                 | 1.420 - 1000 C |                          |               |              | 5 (11) <b>1</b> |       |            |         | å         | Suppliers     |                 |                      |                |              |        |
|        | Company Name               | Alias     | Company | Code Type                       | Country        | City                     | Phone         | E-           | ·mail           | Mana  | ager       | Stage   | R 400     | Communica     | ations & Notes  | .ast reservation dat | e Number of    | reservations | Curren |
|        | Amsterdam<br>Hotel         |           | 1krhf   | Internal<br>supplier            | Netherlands    | Amsterdam                |               |              |                 |       |            |         | 2 &       | Campaigns     |                 | 30 Apr 2024          | 10             |              | 0      |
|        | Hotelbeds                  |           | 6a      | External                        | Spain          | Palma De                 | +34 971 170 : | 280 int      | fo@hotelbeds.c  | om    |            |         | ևե        | Dashboards    |                 | 14 May 2024          | 55             |              | 0      |
|        |                            |           |         | supplier                        |                | Mallorca                 |               |              | -               | mana  | agerTravco |         |           | bound E-n     | nails           |                      |                |              |        |
|        | Main supplier              | MS        | 1kl3n   | Main supplier                   |                |                          |               | _            |                 |       |            |         |           | eviews an     | d feedback      | 27 May 2024          | 526            |              | 0      |
|        | NH hotels                  | NH        | 1ko41   | INFORMATION                     | USERS          | RESERVATIONS             | COMMUNI       | ICATIONS     |                 |       |            |         |           | 3 Mar 20      | )23             | 27 May 2024          | 280            |              | 0      |
|        | Paris Hotel                |           |         | English                         | *              |                          |               |              |                 |       |            |         |           | 21 Mar 2      | 2023            | 11 Mar 2024          | 19             |              | 0      |
|        | Punthill Veriu             |           | 1mp72   |                                 |                | - Company Name*          |               |              | e               |       | — Alias    | Con     |           | _             |                 |                      | 0              |              | 0      |
| 0      | Viking Cruises             | VC        | 1kl8p   | General Informa                 | ition          | Main supplier            |               |              | ernal supplier  |       | MS         | 1kl     | 3n        | 24 Mar 2      | 2023            | 25 Apr 2024          | 44             |              | 0      |
|        | Thing or a see             | *0        | ТКюр    |                                 |                | - Country                |               |              |                 |       |            |         |           | 24 Mul 2      | .02.5           | 20 Apr 2024          |                |              | 0      |
|        | WEB Supplier               |           | 2eb0d   |                                 |                | United Kingdo            | om            |              | •               | City  |            |         |           | r             |                 |                      | 0              |              | 0      |
|        | ewfef                      |           | 2eutk   |                                 |                |                          | ALL STREET    |              |                 |       |            |         |           |               |                 |                      | 0              |              | 0      |
|        | sixt                       |           | 1kqga   |                                 |                | Region                   |               | Address      |                 |       |            |         |           | 27 Feb 2      | 023             | 4 Mar 2024           | 33             |              | 0      |
|        |                            |           |         |                                 |                | Postal Code              |               | Postal Addre | PSS             |       |            |         | 2         |               |                 |                      |                |              |        |
|        |                            |           |         |                                 |                |                          |               |              |                 |       |            |         | 8         |               | Items per page: | 10 -                 | 1-10 of 10 I < | < >          | >1     |
|        |                            |           |         |                                 |                | - Salutation             |               |              |                 |       |            |         |           | _             |                 |                      |                |              |        |
|        |                            |           |         | Contacts<br>Main contact person |                | Mr 👻                     | First N       | ame          |                 | La    | ist Name   |         |           | li i          |                 |                      |                |              |        |
|        |                            |           |         |                                 |                |                          |               |              |                 |       |            |         |           |               |                 |                      |                |              |        |
|        |                            |           |         |                                 |                | S Phone 1                |               | S            | Phone 2         |       | Ø          | Phone 3 |           |               |                 |                      |                |              |        |
|        |                            |           |         |                                 |                | E-mail 1<br>test@gpsolut | tions.com     |              | nail 2          |       | Em         | nail 3  |           | _             |                 |                      |                |              |        |
|        |                            |           |         |                                 |                | rest@gpsolut             | dona.com      |              | indir Z         |       |            | iun o   |           |               |                 |                      |                |              |        |

### Migration to New Front: Campaigns

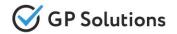

**Campaigns Module** - is a tool that allows you to manage marketing campaigns. By it's means you can plan what steps towards gaining new clients to undertake, what is the allocated budget and who is responsible for each campaign. Now the 'Campaigns' module is also available on the Website!

| S Q RESERVATIONS SCI                               | HEDULER PRODUCTS            | FINANCE - REPO | ORTS 🥠 BI                 | MY CO     | MPANY -         | AKSANA      | • ¢    | - US | D 🔹    | 🗰 EN 👻 |
|----------------------------------------------------|-----------------------------|----------------|---------------------------|-----------|-----------------|-------------|--------|------|--------|--------|
| Recent views: <u>Reservation № 3171</u> Reservatio | n № 3083 Reservation № 3090 |                |                           |           | My company      |             |        |      |        |        |
| Home > Campaigns                                   |                             |                |                           | •)        | Users           |             |        |      |        |        |
| CREATE                                             |                             |                |                           | ŧŧ        | Private clients | 6           |        |      |        |        |
| CREATE                                             |                             |                |                           | ela       | Corporate Clie  | ents        |        |      |        |        |
| Filters 🗸                                          |                             |                |                           | 4         | Agencies / Di   | stributors  |        |      |        | Active |
|                                                    |                             |                |                           | 00        | Suppliers       |             |        |      |        | -      |
| Name                                               | Туре                        | Budget         | Dates                     | 40a       | Communicati     | ons & Notes |        |      | Status |        |
| HID Marketing campaign                             | Advertisement               | 3000.00 EUR    | 26 Nov 2023 - 16 Feb 202  | &         | Campaigns       | 1           | ntent  |      |        | Active |
| Participation in WTM                               | Exhibition                  | 4000.00 USD    | 3 Aug 2024 - 9 Aug 2024   | ևե        | Dashboards      |             |        |      |        | Active |
|                                                    |                             |                |                           | $\square$ | Inbound E-ma    | ils         |        |      | -      |        |
| WMTA Conference                                    | Other                       | 1250.00 EUR    | 15 Mar 2024 - 17 Apr 2024 | *         | Reviews and     | feedback    |        |      |        | Active |
| Campaign 10.1                                      | Exhibition                  | 1230.00 USD    | 23 Apr 2024 - 28 Apr 2024 |           |                 | Gp Director |        |      |        | Active |
| European Exhibition                                | Exhibition                  | 1000.00 USD    | 20 Mar 2024 - 27 Mar 2024 |           |                 | Maria Bonda | arenko |      |        | Active |
| MTTA Conference                                    | Other                       | 2000.00 USD    | 30 Mar 2024 - 2 Apr 2024  |           |                 | John Smith  |        |      |        | Active |
| PUT RU                                             | Exhibition                  | 1200.00 USD    | 29 Mar 2024 - 4 Apr 2024  |           |                 | Nickos Pana | ayotis |      |        | Active |

In order to see the results of Campaigns the possibility to link Reservations with the Campaigns was developed. You may assign the Reservation to the Campaign and then Search all the Reservations related to a certain Campaign by filter.

Access: Main page >> Log in as B2B/B2C user >> My Company >> Campaigns

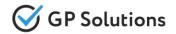

For the user convenience we have unified the structure of all profiles: Suppliers, Agencies, Corporate and Private Clients. Now all of them have a single structure: **information**, **users**, **reservations** and **communications** tabs. Communications tab (new!) displays all the related to a particular Supplier, Agency, Corporate or Private Client connections established.

| Home > Agencie | es / Distributors   | > Ascot Travel & Tour | S               |             |             |                      |                                   |             |        |        |      |
|----------------|---------------------|-----------------------|-----------------|-------------|-------------|----------------------|-----------------------------------|-------------|--------|--------|------|
| Ascot Travel   | & Tours             |                       |                 |             |             |                      |                                   |             |        |        |      |
| INFORMATION    | USERS               | RESERVATIONS CO       | MMUNICATIONS    |             |             |                      |                                   |             |        |        |      |
| 💥 English      |                     |                       |                 |             |             |                      |                                   |             | Active |        |      |
| General Inforr | Home > Cor          | porate Clients > Corp | orate Client    |             |             |                      |                                   |             |        |        |      |
| General mon    | Corporate           | Client                |                 |             |             |                      |                                   |             |        |        |      |
|                | INFORMATI           | ON USERS RE           | SERVATIONS COM  | MUNICATIONS |             |                      |                                   |             |        |        |      |
|                | NEW USER F          | PROFILE               |                 |             |             |                      |                                   |             |        |        |      |
|                |                     |                       |                 |             |             |                      |                                   |             |        |        |      |
|                | Filters 🗸           |                       |                 |             |             |                      |                                   |             |        | Active |      |
|                | Name                | Login                 | Role            | Depa        | rtment      | E-mail               | Phone Messer                      | nger Skype  | St     | atus   |      |
|                | Mr External P       | Home > Suppliers      | > Main supplier |             |             |                      |                                   |             |        |        |      |
|                | Mr Corp Empl        | Main supplier         | ]               |             |             |                      |                                   |             |        |        |      |
|                | <u>Ms Betty Jam</u> | INFORMATION           | USERS RESERV    | ATIONS COMI | MUNICATIONS | =                    |                                   |             |        |        |      |
|                |                     | Filters 🗸             |                 |             |             |                      |                                   |             |        |        |      |
|                |                     | Date/Time             | Account         | Assigned to | Туре        | Recipient email      | Subject                           | Reservation | Stage  | Status | Edit |
|                |                     | 27 May 2024           | Main supplier   | System user | E-mail      | test@gpsolutions.com | Your reservation (transfer) #3195 | 3195        | Held   | Active | 1    |
|                |                     | 27 May 2024           | Main supplier   | System user | E-mail      | test@gpsolutions.com | Your reservation (transfer) #3194 | 3194        | Held   | Active | 1    |

Access: Main page >> Log in as TO1 user >> My Company >> Suppliers / Agencies / CC / Private Client

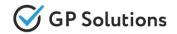

In a new version we have notably extended the Private client Module. The list of private client was extended (the columns are configurable). The extensive Filter and 'mass edit' functions were also added.

Private clients profile has also been significantly extended (including new field of Traveler Preferences). In addition to 'Information' 5 more blocks within Private Clients profile were implemented: 'Documents', 'Reservations', 'Communications', 'Loyalty', 'Settings'

| GP Travel Enterpris                                  | Q RESERVATIONS SCHEDULER PRODUCTS                             |                                 | Y COMPANY - AKSANA - 🏚 - USD - 🌐 EN -  |
|------------------------------------------------------|---------------------------------------------------------------|---------------------------------|----------------------------------------|
| Recent views: 🙀 Anna Smith 🙀 Anna Smith 🙀 Anna Smith | aa 🙀 Anna Smith 🙀 Anna Smith Reservation № 3148 Paris Weekend |                                 |                                        |
| Home > Private clients                               |                                                               |                                 |                                        |
| NEW CLIENT PROFILE EDIT CLIENTS PROFILES SEND E-MAI  |                                                               | 11                              |                                        |
|                                                      |                                                               | ů.                              |                                        |
| Filters A                                            |                                                               | 22                              | Active Active                          |
| Name & Surname                                       | Manager                                                       | Date                            | Date to                                |
|                                                      |                                                               |                                 |                                        |
| E-mail                                               | B2C -                                                         | Month day                       | 👻 day 👻                                |
|                                                      |                                                               | Birthday (from)                 |                                        |
| Country                                              | Membership level 👻                                            | Number of reservations (from)   | (10)                                   |
| Dity                                                 | Language                                                      | Current balance (from)          | Current balance (to)                   |
|                                                      |                                                               |                                 |                                        |
| Stage 🗸                                              | Labels                                                        | Loyalty points (from)           | Loyalty points (to)                    |
|                                                      |                                                               |                                 |                                        |
| Priority                                             |                                                               |                                 |                                        |
| FILTER RESET                                         | Home > F                                                      | rivate clients > Mrs Anna Smith |                                        |
|                                                      |                                                               |                                 |                                        |
|                                                      | Mrs Ann                                                       | a Smith                         |                                        |
| Name B2C Manager Stage                               | Country City Phone                                            | TION DOCUMENTS RESERVATIONS     | COMMUNICATIONS LOYALTY POINTS SETTINGS |
| Ms Anna Client                                       |                                                               |                                 |                                        |
| Smith                                                | Personal                                                      | Information                     |                                        |
| Ma Anno                                              | - Salutation -                                                |                                 |                                        |
| Smith                                                | Mrs                                                           |                                 | ✓ First Name                           |

Access: Main page >> Log in as B2B user >> My Company >> Private Clients

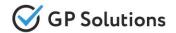

In this release a **Self Operated Products** section was implemented on the Website. Now for TO1 staff: users with roles 'supervisor', director' and 'content editor' the list of self operated products is shown.

Currently we support **Hotels, Activities, Flights** and **Transfers** (Information, Description, Photo, Rates&Availability, Reservations, BI blocks). The full list of other Products will be added in future

| ecent views:  Corporate Client Account ravel & Tours  Account ravel & Tours  Account ravel | Madrid                                                    | REPORTS & BI MY CO                    | COMPANY * SUPPORT * ¢ *                         | EUR - SSI EN             |
|----------------------------------------------------------------------------------------------------|-----------------------------------------------------------|---------------------------------------|-------------------------------------------------|--------------------------|
| HOTELS A ACTIVITIES FIIGHTS TRANSFERS     Alya House Spain     Amsterdam Hotel        <                                                                                                    |                                                           | REPORTS 👌 BI MY CO                    |                                                 | EUR - 68 EN              |
| Alya House Spain  Amsterdam Hotel  Apartment Sol  Anderid City tour  Media Madrid Princesa  NH Atocha NH Collection Madrid Colón Service All Coup, Walking 12:00, EN  Group, Walking 12:00, EN                                                                                                    |                                                           | REPORTS ¢ <sup>3</sup> BI MY CO       |                                                 | EUR - 68 EN              |
| Amsterdam Hotel                                                                                                    |                                                           | REPORTS & BI MY CO                    |                                                 | EUR - 681 EN             |
| Amsterdam Hotel     Apartment Sol     Nome > Products > Madrid city tour     Madrid city tour     Madrid City tour     INFORMATION DESCRIPTION PHOTO     RATES & AVAILABILITY   Reservations gb Bill   Madrid Colón     Madrid Colón     Service   All     From - To add indiction     Bervice     From - To add indiction     Group, Walking 12:00, EN                                                                                                    |                                                           | REPORTS 📌 BI MY CO                    |                                                 | EUR - MBB EN             |
| Apartment Sol       Home > Products > Madrid City four         Madrid City tour       Madrid City tour         Adelia Madrid Princesa       INFORMATION DESCRIPTION PHOTO RATES & AVAILABILITY RESERVATIONS (\$ BI         HH Atocha       MASS EDIT FOR PRICES         HH Collection Madrid Colón       Service AII         Service       Forn - To and Industry of Places         All       9 Apr 2024 (Tu) - 9 May 2024 (Th)         HH Madrid Paseo del Prado       Group, Walking 12:00, EN                                                                                                    | PRODUCTS REPORTS 🕫 BI MY                                  | REPORTS 🥠 ВІ МУ СО                    | COMPANY - SUPPORT - ¢ -                         | EUR 👻 😹 EN               |
| spartment Sol   ondon Hotel   Melia Madrid Princesa   IH Atocha   IH Collection Madrid Colón   IH Madrid Paseo del Prado                                                                                                    |                                                           |                                       |                                                 |                          |
| All     From -To and indusing<br>all     From -To and indusing<br>all     From -To and indusing<br>all       IH Adocha     From -To and indusing<br>all     From -To and indusing<br>all     From -To and indusing<br>all       IH Adocha     From -To and indusing<br>all     From -To and indusing<br>all       IH Adocha     From -To and indusing<br>all     Poper-To and indusing<br>all       Group, Walking 12:00, EN     Group, Walking 12:00, EN                                                                                                    |                                                           |                                       |                                                 |                          |
| Interior     Interior       Interior     Interior       Interior     Service       Interior     Service       <                                                                                                    |                                                           |                                       |                                                 |                          |
| IH Atocha     Envice     Point-To and Industrie       IH Collection Madrid Colón     All     Point-To and Industrie       IH Madrid Paseo del Prado     Group, Walking 12:00, EN     Formation of the second second seco                                                                                                    |                                                           |                                       |                                                 |                          |
| All • 9 Apr 2024 (Tu) - 9 May 2024 (Th) H Madrid Paseo del Prado Group, Walking 12:00, EN                                                                                                    |                                                           |                                       |                                                 |                          |
| Group, Walking 12:00, EN                                                                                                    | Date Range<br>Choose Period                               |                                       | *                                               | SET PERIOD               |
|                                                                                                    |                                                           | •                                     | 🔵 Bookable ( Has Restrictions 	 Closed 😑 Sold ( | Out 🔴 No Service / Price |
| 9 May 2024 9 10 11 12 13 14 15 16 17 18 19 20                                                                                                    | un Mon Tue Wed Thu Fri Sat Sun<br>11 22 23 24 25 26 27 28 | Thu Fri Sat Sun Mon<br>25 26 27 28 29 | ton Tue Wed Thu Fri Sat Sun<br>29 30 1 2 3 4 5  | Mon Tue Wed<br>6 7 8     |
| ark Hotel Madrid                                                                                                    | 1 22 23 24 25 26 27 28                                    | 25 26 27 28 29                        | 29 30 1 2 3 4 5                                 | 6 7 8                    |
| Quantity to sell         5         5         5         5         5         5         5         5         5         5         5         5         5         5         5         5         5         5         5         5         5         5         5         5         5         5         5         5         5         5         5         5         5         5         5         5         5         5         5         5         5         5         5         5         5         5         5         5         5         5         5         5         5         5         5         5         5         5         5         5         5         5         5         5         5         5         5         5         5         5         5         5         5         5         5         5         5         5         5         5         5         5         5         5         5         5         5         5         5         5         5         5         5         5         5         5         5         5         5         5         5         5         5         5         5                                                                                                    |                                                           | 5 5 5 5 5                             | 5 5 5 5 5 5                                     | 5 5 5                    |

Access: Main page >> Log in as TO1 user >> Main menu >> Products

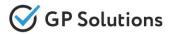

#### Add new sections to the REST API:

'CRMCampaigns'

#### New API methods are added:

#### Campaigns:

- ✓ GET /campaigns to get overall campaigns on or specific request
- ✓ **POST** /campaigns to create campaigns
- ✓ **PUT** /campaigns to edit campaigns
- ✓ **PATCH** /campaigns to edit campaigns

#### **Departments:**

✓ GET /departments - to get detailed information about certain department

#### **Destinations:**

- ✓ GET /orderDestinations to get order destinations
- ✓ **POST** /orderDestinations to create order destination
- ✓ **PUT** /orderDestinations to create order destination
- ✓ **DELETE** /orderDestinations to delete order destination

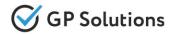

New parameters are added to the existing API methods:

#### **Products:**

- ✓ **GET** /cruiseAdditionalOptions:
- parameter 'processId' is added to the request
- ✓ **GET** /ownExtraServiceAdditionalOptions:
- o parameter 'processId' is added to the request

#### Orders:

- ✓ **GET** /orders:
- o parameter 'campaignId' is added to the response
- o parameter 'departmentId' is added to the request and response
- parameter 'serviceManager' is added to the request and response
- o parameter 'quantityOfRooms' is added to the response
- parameter 'productId' is added to the request
- parameter 'visibleInReservation' is added to the response
- ✓ **POST** /orders:
- o parameter 'campaignId' is added to the response
- parameter 'agentCompanyId' is added to the request
- ✓ PUT /orders:
- parameter 'campaignId' is added to the response
- parameter 'visibleInReservation' is added to the request
- ✓ GET /tips:
- parameter 'offerKey' is added to the request

0

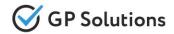

#### **Campaigns:**

- **GET** /campaigns:
- parameter 'campaignId' is added to the request
- o parameter 'name' is added to the request
- parameter 'campaignDateFrom' is added to the request
- parameter 'campaignDateTo' is added to the request
- parameter 'createdDateFrom' is added to the request
- parameter 'createdDateTo' is added to the request
- parameter 'modifiedDateFrom' is added to the request
- parameter 'modifiedDateTo' is added to the request
- parameter 'assignedTold' is added to the request
- parameter 'campaignType' is added to the request
- parameter 'budgetFrom' is added to the request
- parameter 'budgetTo' is added to the request
- parameter 'budgetCurrency' is added to the request
- parameter 'status' is added to the request
- parameter 'limit' is added to the request
- parameter 'offset' is added to the request

#### Persons:

#### ✓ **GET** /persons:

- parameter 'departmentId' is added to the request and response
- parameter 'email' is added to the request and response
- o parameter 'phone' is added to the request and response
- ✓ **POST** /persons:
- o parameter 'departmentId' is added to the request and response
- ✓ PUT /persons:
- parameter 'departmentId' is added to the request and response
  - 35

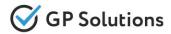

#### Services:

1

- POST /prepare[Service]Book:
- parameter 'destinationId' is added to the request and response
- ✓ **POST** /orderServices:
- o parameter 'quantityOfRooms' is added to the request and response
- ✓ **PUT** /orderServices:
- parameter 'quantityOfRooms' is added to the request and response
- ✓ **GET** /[Service]info:
- parameter 'pleaseNote' is added to the request
- ✓ **GET** /ownExtraServiceInfo:
- parameter 'shortDescription' is added to the response
- ✓ **GET** /search[Service]:
- o parameter 'tipsAvailable' is added to the response

#### Packages:

- ✓ **GET** /packageTours:
- parameter 'cityld' is added to the request
- parameter 'cityName' is added to the request
- o parameter 'countryld' is added to the request
- parameter 'countryName' is added to the request
- ✓ **GET** /packagePrograms:
- parameter 'packageLink' is added to the request
- ✓ **GET** /searchPackageTours:
- parameter 'tipsAvailable' is added to the response

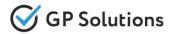

#### **Companies:**

- 1
  - GET /companies now returns response with 'supplier' in property 'relationship'

#### **CRMCommunications:**

- **GET** /communications: 1
- parameter 'accountId' is added to the request 0

#### **BusinessIntelligence:**

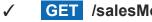

- **GET** /salesMonitoringReport:
- parameter 'productId' is added to the request 0

Note: see the details on API changes here: https://gp-team.atlassian.net/wiki/x/BgCLiw

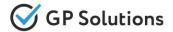

Dear clients!

We hope that you will find these enhancements useful. Send your questions, feedback and suggestions to our e-mail address gpte@software.travel with "Release 10.1" in the subject line.

# **Thank You For Attention!**

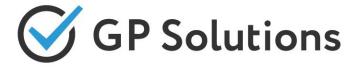

Your Global Partner for Enterprise Travel Software

www.software.travel